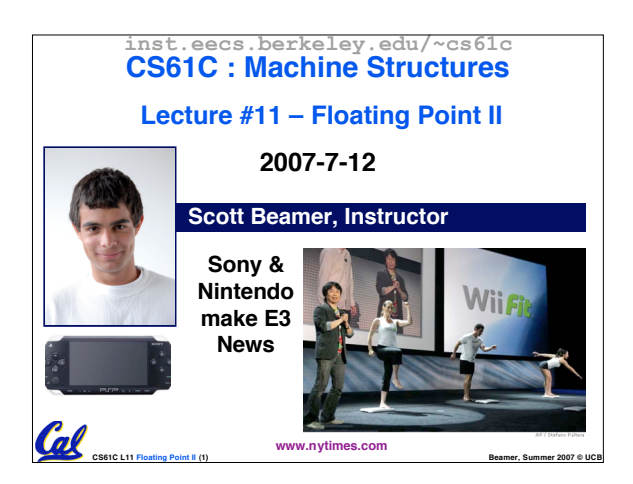

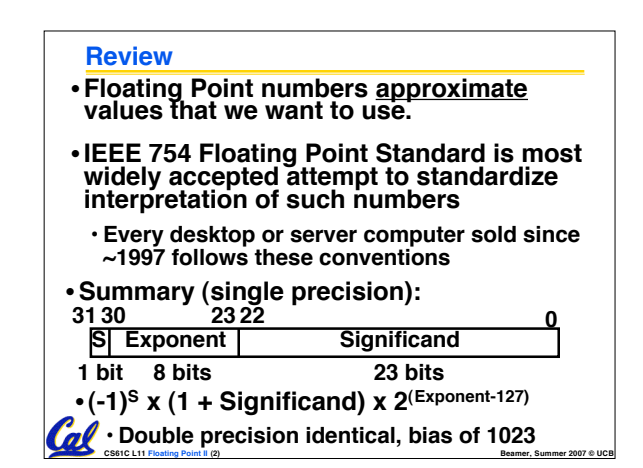

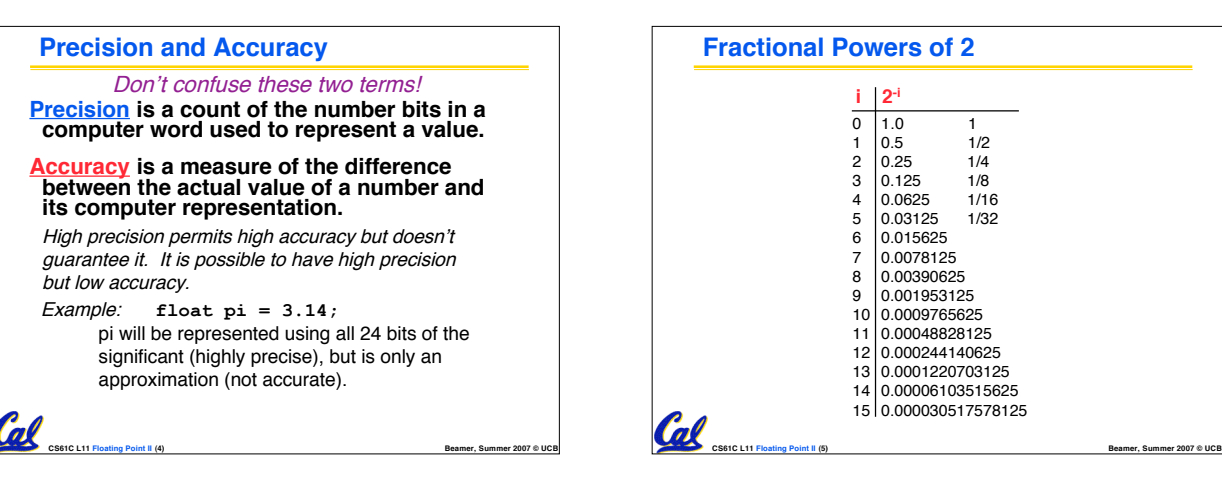

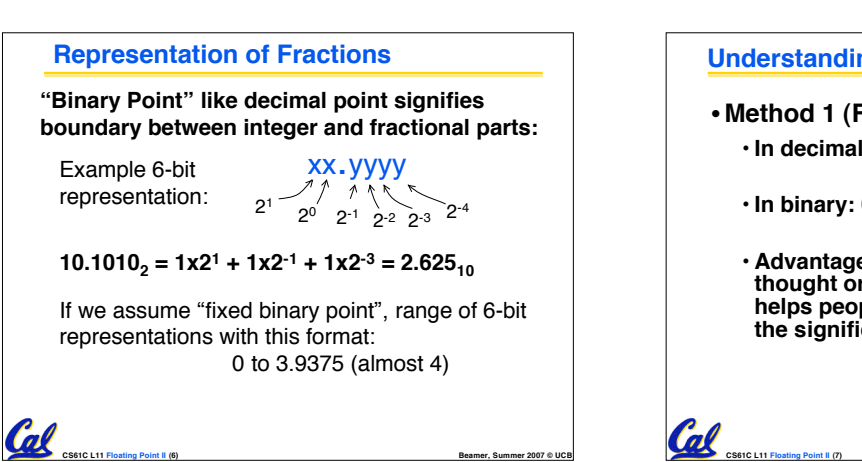

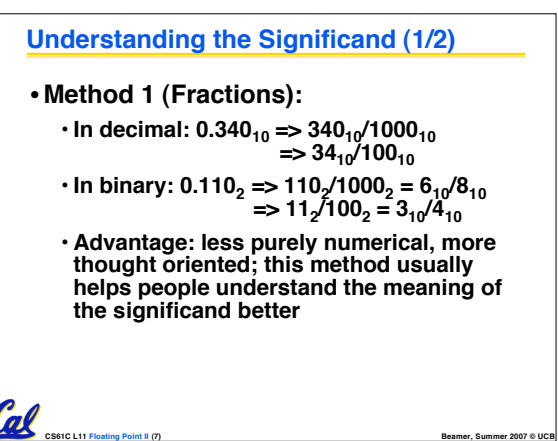

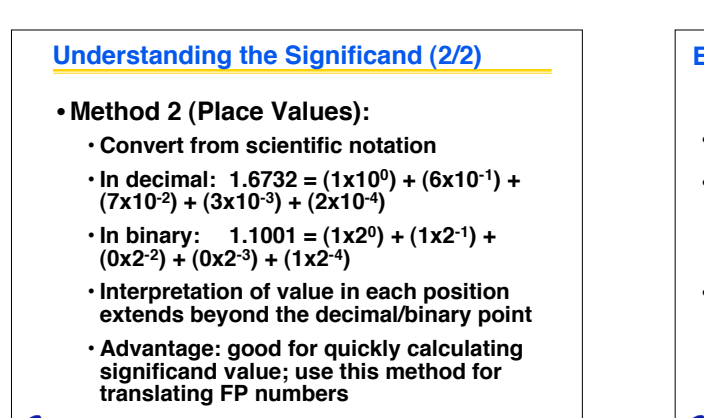

**CS61C L11 Floating Point II (8) Beamer, Summer 2007 © UCB**

Col

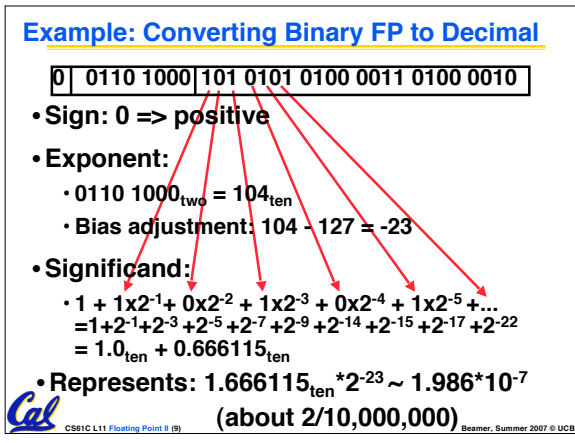

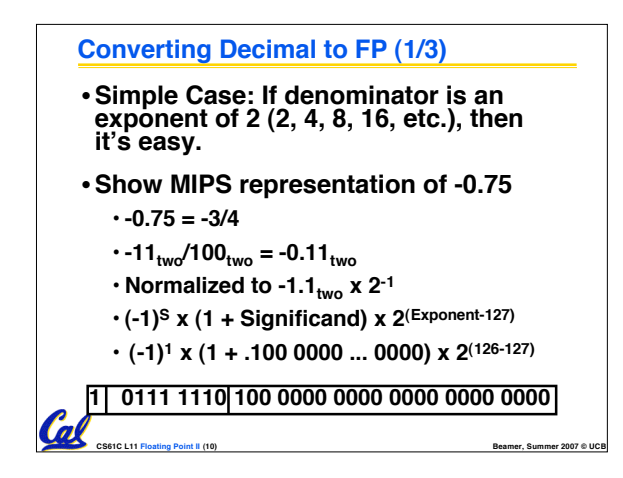

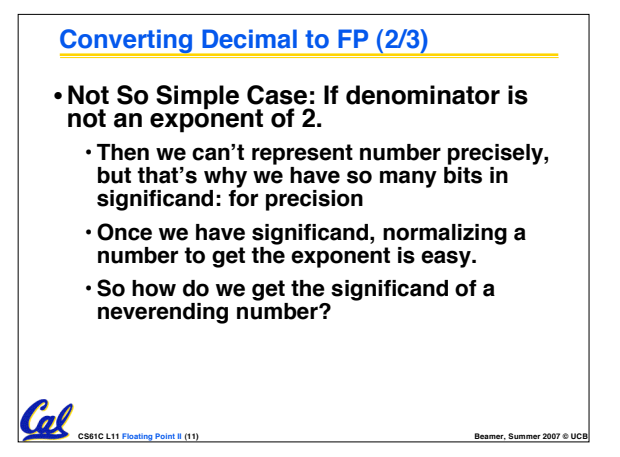

**CS61C L11 Floating Point II (13) Beamer, Summer 2007 © UCB**

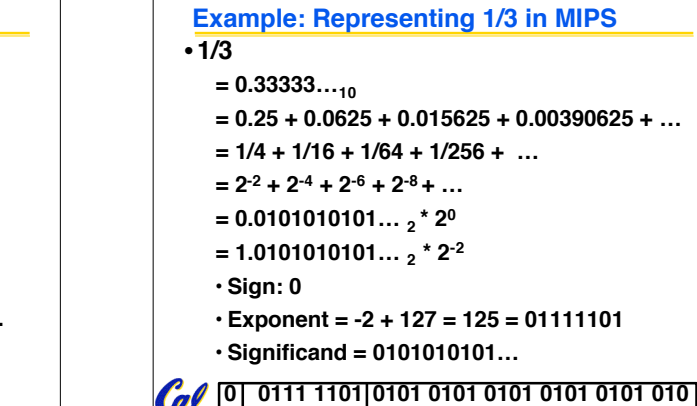

## **Converting Decimal to FP (3/3)**

- •**Fact: All rational numbers have a repeating pattern when written out in decimal.**
- •**Fact: This still applies in binary.**
- •**To finish conversion:**

al

- **Write out binary number with repeating pattern.**
- **Cut it off after correct number of bits (different for single v. double precision).**

**CS61C L11 Floating Point II (12) Beamer, Summer 2007 © UCB**

• **Derive Sign, Exponent and Significand fields.**

#### **Representation for ± ∞**

- •**In FP, divide by <sup>0</sup> should produce <sup>±</sup> <sup>∞</sup>, not overflow.**
- •**Why?**
	- **OK to do further computations with <sup>∞</sup> E.g., X/0 <sup>&</sup>gt; <sup>Y</sup> may be <sup>a</sup> valid comparison**
	- **Ask math majors**

## •**IEEE 754 represents ± ∞**

• **Most positive exponent reserved for ∞** • **Significands all zeroes**

**CS61C L11 Floating Point II (14) Beamer, Summer 2007 © UCB**

## **Representation for 0**

#### • **Represent 0?**

- **exponent all zeroes**
- **significand all zeroes too**
- **What about sign?**
- •**+0: 0 00000000 00000000000000000000000**
- •**-0: 1 00000000 00000000000000000000000**

**CS61C L11 Floating Point II (15) Beamer, Summer 2007 © UCB**

### •**Why two zeroes?**

Cal

- **Helps in some limit comparisons**
- **Ask math majors**

#### **Representation for Not a Number**

- •**What is sqrt(-4.0)or 0/0?**
	- **If ∞ not an error, these shouldn't be either.**
	- **Called Not a Number (NaN)**
	- **Exponent = 255, Significand nonzero**

## • **Why is this useful?**

Cal

- **Hope NaNs help with debugging?**
- **They contaminate: op(NaN, X) = NaN**

**CS61C L11 Floating Point II (17) Beamer, Summer 2007 © UCB**

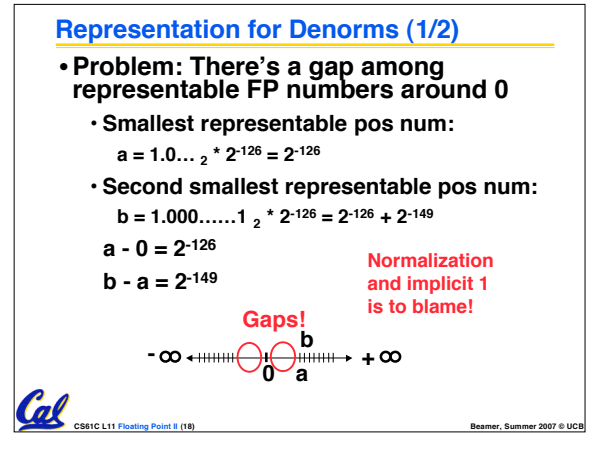

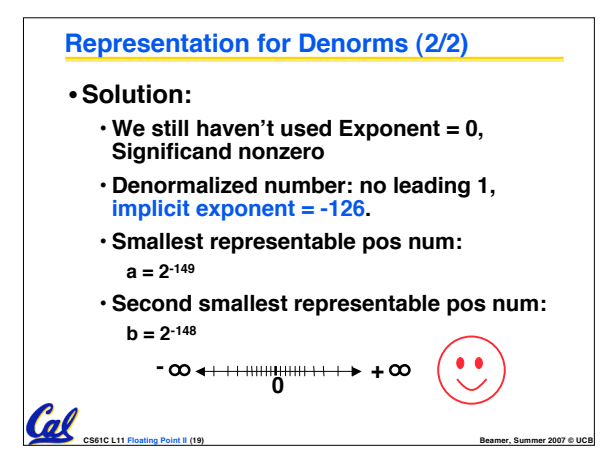

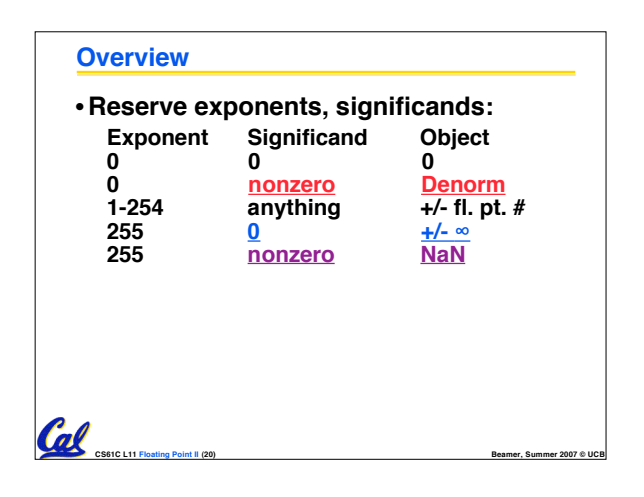

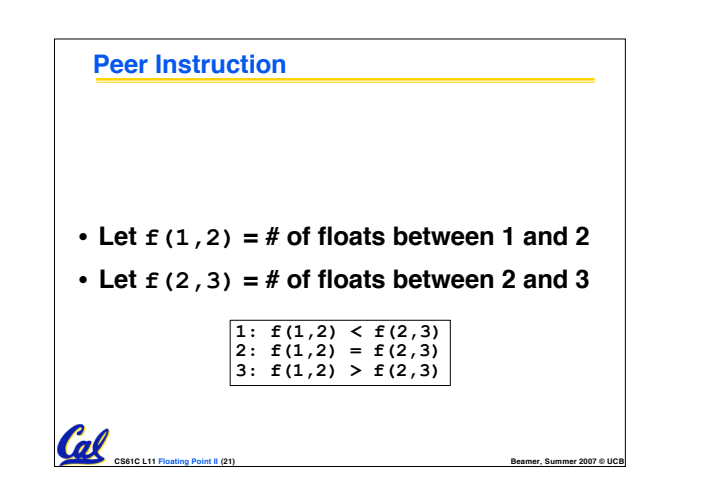

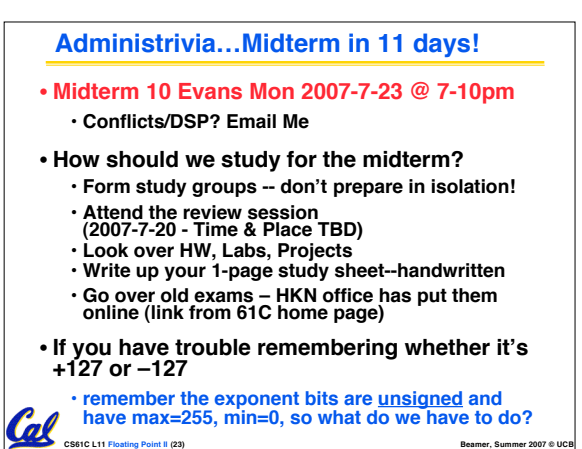

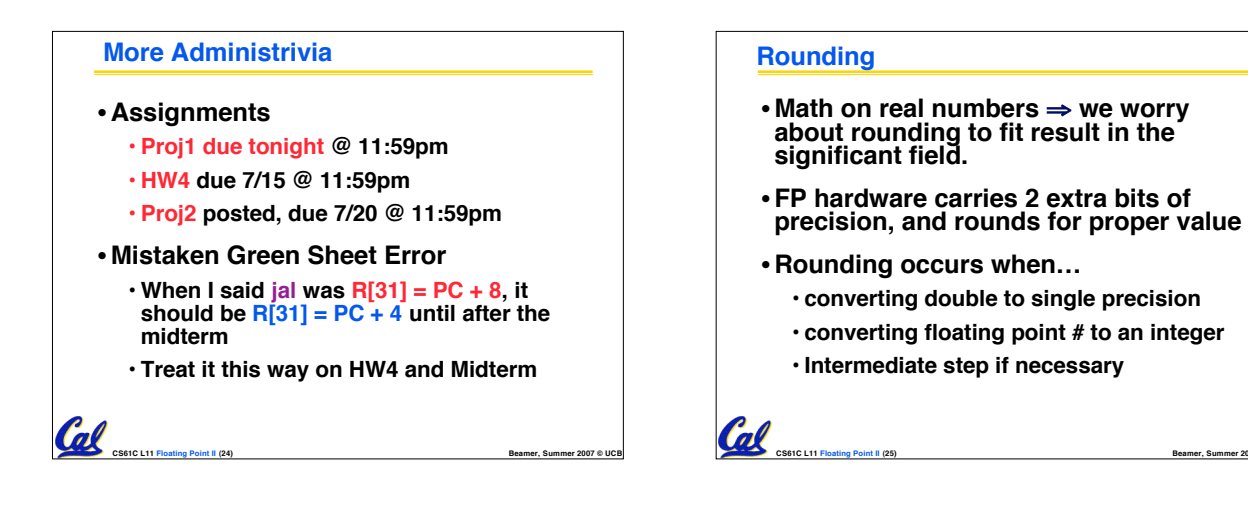

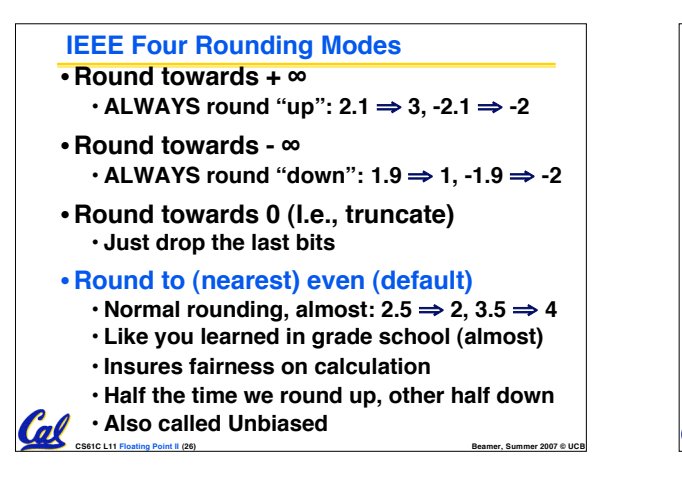

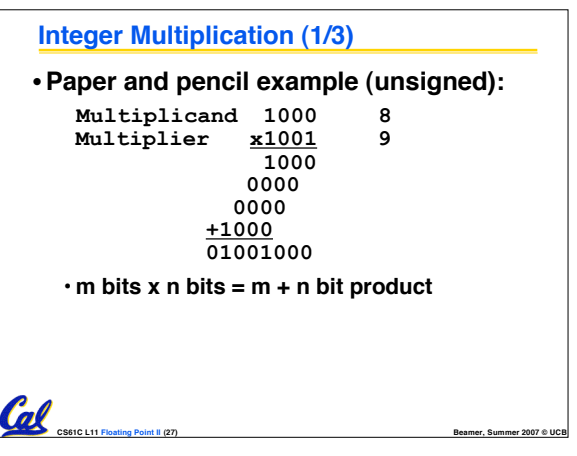

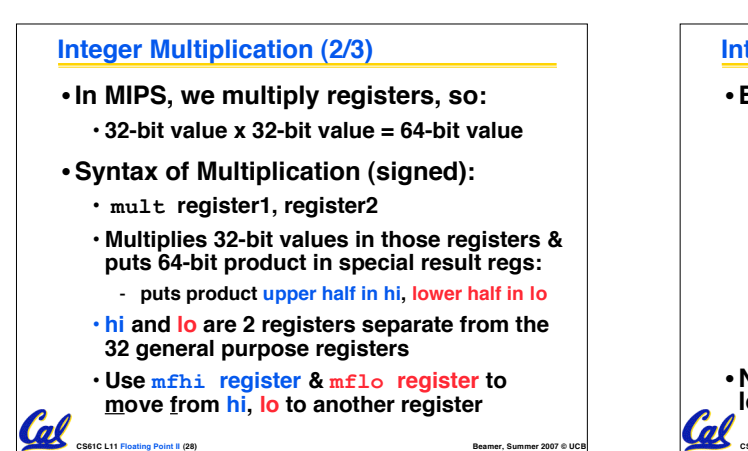

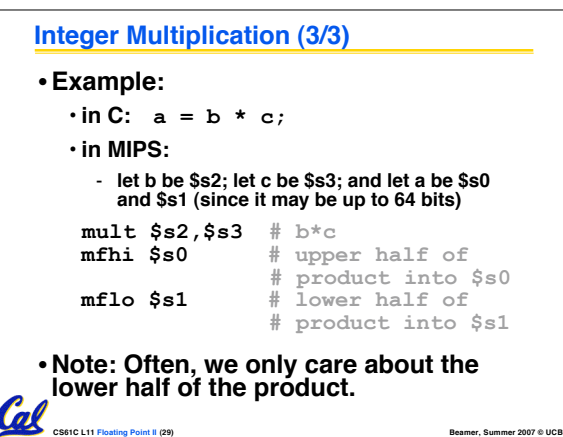

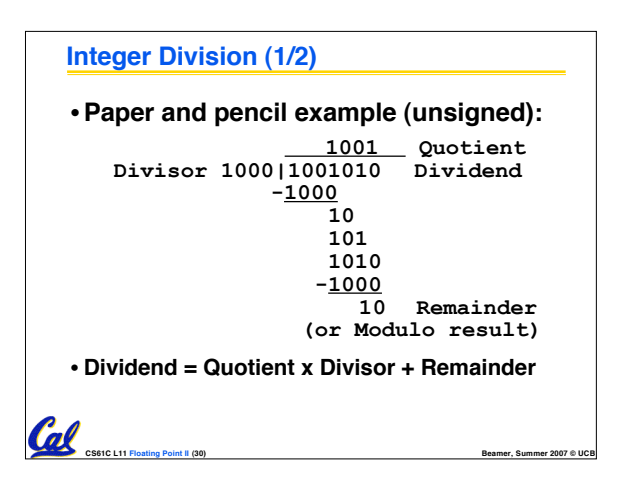

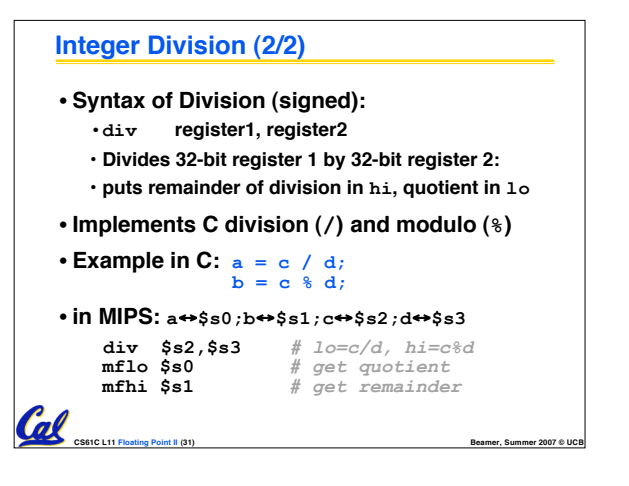

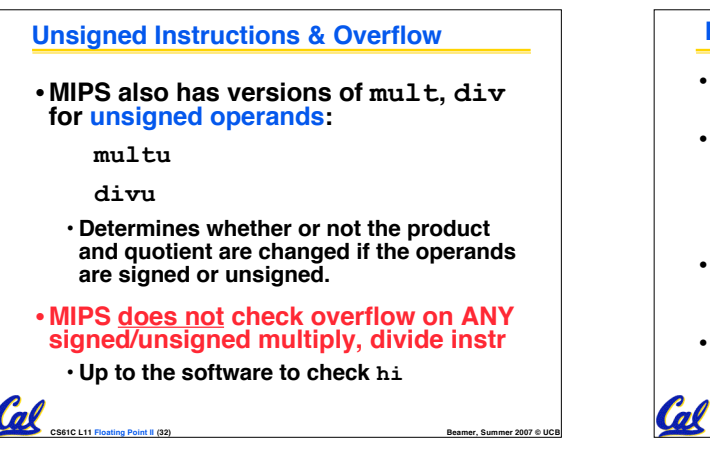

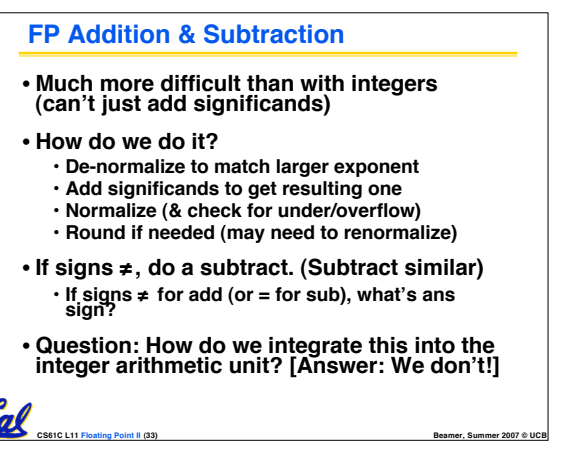

# **MIPS Floating Point Architecture (1/4)**

- •**Separate floating point instructions:** • **Single Precision:**
	- **add.s, sub.s, mul.s, div.s** • **Double Precision:**
	- **add.d, sub.d, mul.d, div.d**

**CS61C L11 Floating Point II (34) Beamer, Summer 2007 © UCB**

- •**These are far more complicated than their integer counterparts**
	- **Can take much longer to execute**

**Cal** 

## **MIPS Floating Point Architecture (2/4)**

## •**Problems:**

Cal

Cal

- **Inefficient to have different instructions take vastly differing amounts of time.**
- **Generally, a particular piece of data will not change FP** ⇔ **int within a program.**
	- **Only 1 type of instruction will be used on it.**

**CS61C L11 Floating Point II (35) Beamer, Summer 2007 © UCB**

- **Some programs do no FP calculations**
- **It takes lots of hardware relative to integers to do FP fast**

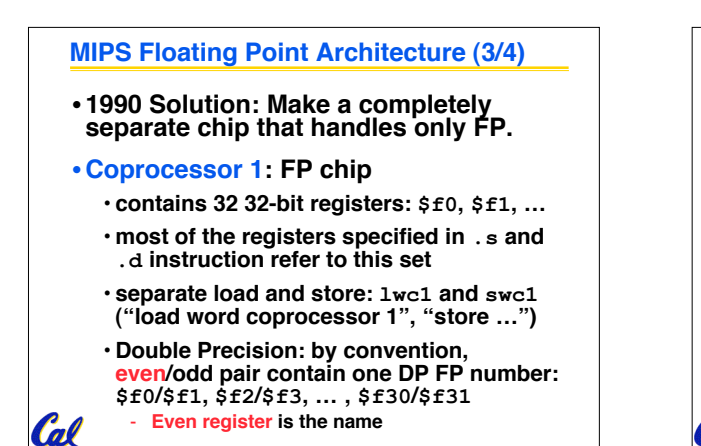

**CS61C L11 Floating Point II (36) Beamer, Summer 2007 © UCB**

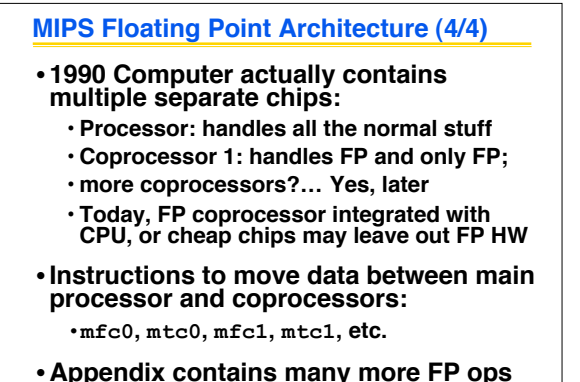

**CS61C L11 Floating Point II (37) Beamer, Summer 2007 © UCB**

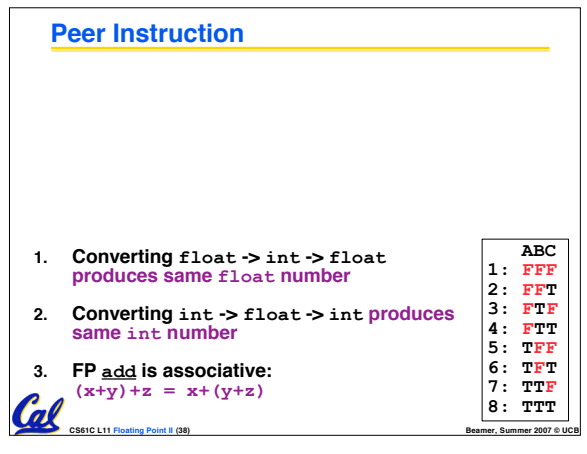

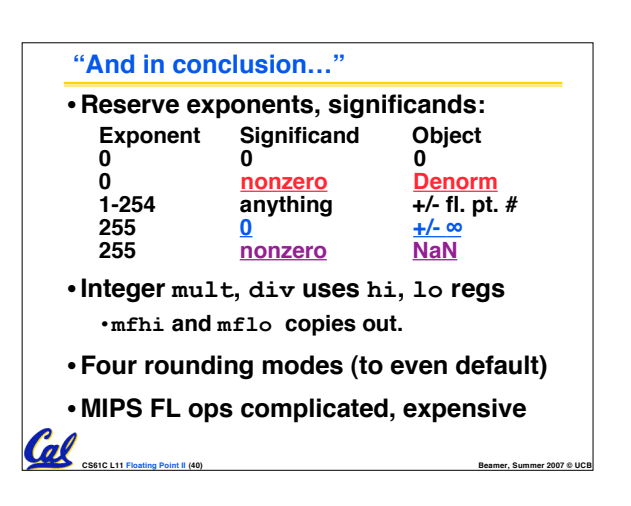